# **Unlock Your Design Potential: The Beginner's Guide to SketchUp Pro and Layout**

Are you ready to embark on an extraordinary journey into the world of 3D modeling and 2D plan creation? Look no further than "The Beginner's Guide to SketchUp Pro and Layout." This meticulously crafted guide is your gateway to mastering SketchUp Pro, the industry-leading 3D modeling software, and Layout, its powerful companion for creating high-quality 2D plans.

#### **Immerse Yourself in the World of 3D Modeling**

With SketchUp Pro, unleash your creativity and create breathtaking 3D models. Our beginner-friendly approach guides you through every step, from navigating the intuitive interface to mastering the core modeling tools. You'll learn the art of sculpting shapes, adding details, and applying textures, bringing your designs to life with unparalleled precision.

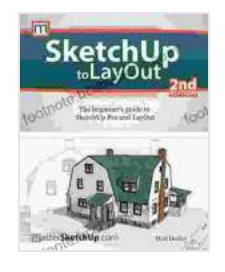

# **[SketchUp to LayOut: The Beginner's Guide to](https://footnote.bccbooking.com/read-book.html?ebook-file=eyJjdCI6InRHc292RjhYZjVEQ3J2aTVCZFpRVHdvM1dzNXdtWGswT0tYR1R0dUIxNFc0N1wvN3JkNSt5YmQwOUlCZE1MSmU2d09naGlZRUJBYk0rZEJPR2NhSTVTZnlWaE9TRDlSWEpVY1ZBZkxNbHJRaWNYNUhRQmlNdURrQWNiakJ3ZnplTUI5U3luaWNtOUN2SVZJY2NPSDFWSGtGU0lOdFwvQW9FMDAxbExRUEVnaWVMd0RDaEVWeWtRWlNKMDlhTnVWWWtWdGtwVG9zRStpM2NMSVQreWlGOVZHdz09IiwiaXYiOiI2ZmVjY2M2NTQxNjE0ZTQ5ZDlhMDhkNTIzMWY4ZWMwOSIsInMiOiJiZjU3NzZiZjhjMmUwNGZkIn0%3D)**

**SketchUp Pro and LayOut** by Matt Donley

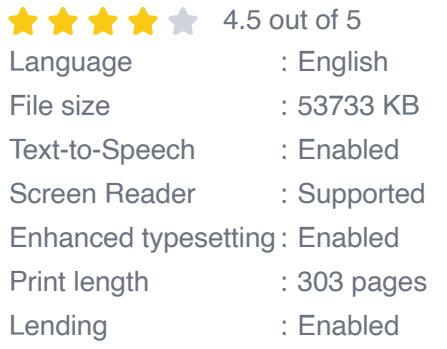

**[FREE](https://footnote.bccbooking.com/read-book.html?ebook-file=eyJjdCI6IktHcDFMcW5hMmZtNVZCV2FBN0NFUVhjMzEwWWZMMnZcL3d6XC83dzlFSklvbkRhTnZNRFNneTdoTyszdnYzaDI2RVVxQlR1NGRURnZGaVduUnROTVVLUlRnWVwvbkl4U1pFRzB4ZlwvcVNCU2ZJcjBTZTFFdU5DZ1ROcVl6azZVblZCUGZscGlRXC82UEhOM290MnRzcDQ4XC8ycmI3MnR4UmFcLzlPTHpFVkNXcnVIMWZpTEhNSFc5MzVPZ0xNOCtzeHczY2xWcG1sd3lmRXp4dW1oa3lYXC8rd0x4UT09IiwiaXYiOiI5NDZmNGRlNjEzMTJlNjllOGUwZmI0NjhkYmI1MTMwZCIsInMiOiJjNDU5ZWY2MzNkZmUyZWI0In0%3D)DOWNLOAD E-BOOK** 

### **Key Features of SketchUp Pro**

- Intuitive user interface designed for ease of use ú.
- Powerful 3D modeling tools for creating complex shapes m.
- Extensive library of pre-made models and textures  $\blacksquare$
- Collaboration features for seamless teamwork a.

li>Compatibility with various 3D file formats

#### **Transform Your Sketches into Professional Plans**

Complement your 3D models with stunning 2D plans using Layout, SketchUp's dedicated tool for plan creation. Our comprehensive guide walks you through the process of creating layered drawings, adding dimensions, and annotations, ensuring your plans meet industry standards.

### **Key Features of Layout**

Intuitive layout editor for creating professional plans ú.

li>Precise dimensioning and annotation tools li>Customizable templates for various project types

Export to various file formats, including PDF and DWG m.

li>Seamless integration with SketchUp Pro

#### **Real-World Applications**

"The Beginner's Guide to SketchUp Pro and Layout" goes beyond theory, providing practical examples and real-world applications. You'll learn how

- Create architectural models for design visualization ú.
- Develop landscape plans and site layouts  $\blacksquare$
- Design interior spaces and furniture layouts  $\blacksquare$
- Generate construction documents and blueprints a.
- Showcase your designs with stunning presentations m,

### **Benefits of Mastering SketchUp Pro and Layout**

By mastering SketchUp Pro and Layout, you unlock a world of possibilities:

- Enhanced design capabilities and creativity ú.
- Increased productivity and efficiency ú.
- Improved communication with clients and colleagues Ō.

li>Competitive advantage in the design industry

Personal satisfaction and accomplishment  $\blacksquare$ 

"The Beginner's Guide to SketchUp Pro and Layout" is the ultimate resource for aspiring designers, architects, and anyone eager to master the art of 3D modeling and 2D plan creation. With our step-by-step guidance, clear explanations, and practical examples, you'll transform your design dreams into tangible realities.

Free Download your copy today and embark on an extraordinary journey of design excellence!

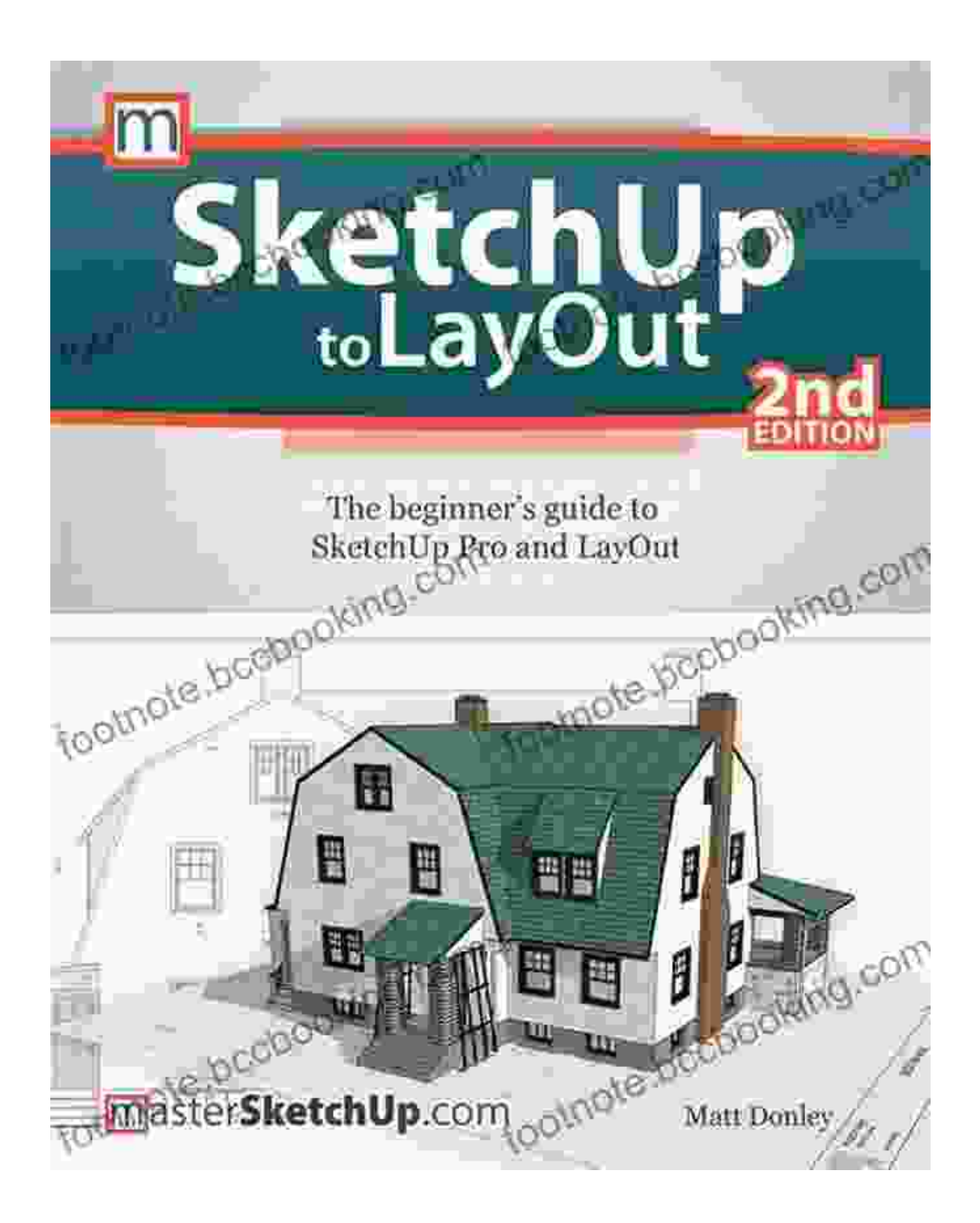

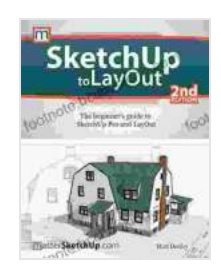

# **[SketchUp to LayOut: The Beginner's Guide to](https://footnote.bccbooking.com/read-book.html?ebook-file=eyJjdCI6InRHc292RjhYZjVEQ3J2aTVCZFpRVHdvM1dzNXdtWGswT0tYR1R0dUIxNFc0N1wvN3JkNSt5YmQwOUlCZE1MSmU2d09naGlZRUJBYk0rZEJPR2NhSTVTZnlWaE9TRDlSWEpVY1ZBZkxNbHJRaWNYNUhRQmlNdURrQWNiakJ3ZnplTUI5U3luaWNtOUN2SVZJY2NPSDFWSGtGU0lOdFwvQW9FMDAxbExRUEVnaWVMd0RDaEVWeWtRWlNKMDlhTnVWWWtWdGtwVG9zRStpM2NMSVQreWlGOVZHdz09IiwiaXYiOiI2ZmVjY2M2NTQxNjE0ZTQ5ZDlhMDhkNTIzMWY4ZWMwOSIsInMiOiJiZjU3NzZiZjhjMmUwNGZkIn0%3D)**

## **SketchUp Pro and LayOut** by Matt Donley

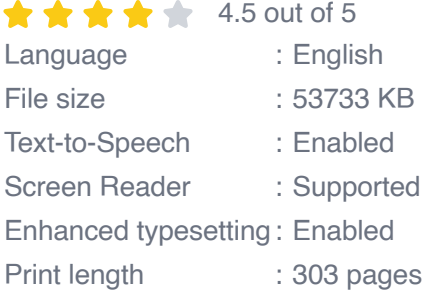

Lending : Enabled

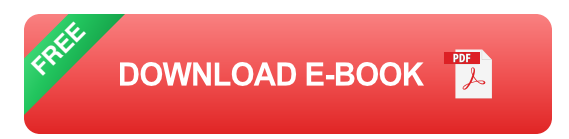

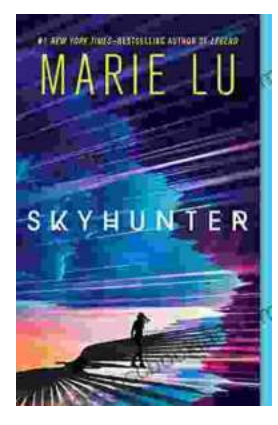

# **[Unveiling the Enchanting Realm of "Skyhunter"](https://footnote.bccbooking.com/full/e-book/file/Unveiling%20the%20Enchanting%20Realm%20of%20Skyhunter%20by%20Marie%20Lu%20A%20Literary%20Odyssey%20into%20an%20Unseen%20World.pdf) by Marie Lu: A Literary Odyssey into an Unseen World**

A Literary Odyssey: Journey to an Unseen World Prepare yourself for an extraordinary literary journey as you delve into the pages of...

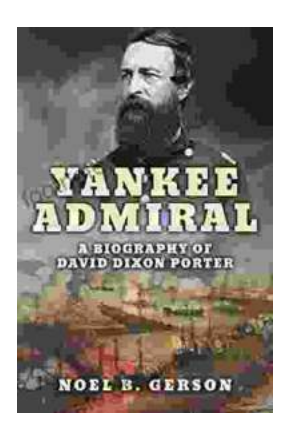

# **[Heroes and Villains from American History: The](https://footnote.bccbooking.com/full/e-book/file/Heroes%20and%20Villains%20from%20American%20History%20The%20Biography%20of%20David%20Dixon%20Porter.pdf) Biography of David Dixon Porter**

David Dixon Porter was an American naval officer who served during the Civil War. He was a skilled commander and strategist, and he played a key...